## **Die** *Q***-Investitionsfunktion als gemischtes Modell mit der Prozedur Mixed**

#### Andreas Behr, Egon Bellgardt

Johann Wolfgang Goethe-Universität Frankfurt am Main Fachbereich Wirtschaftswissenschaften Institut für Statistik und Mathematik Telefon: 069/798-28418 eMail: a.behr@em.uni-frankfurt.de

#### **Abstract**

Für die Schätzung von Investitionsfunktionen spielt die *Q*-Theorie von Tobin eine dominierende Rolle. In dem vorliegenden Beitrag wird auf der Grundlage eines Panel-Datensatzes der mesoökonomischen Ebene eine Investitionsfunktion für Deutschland geschätzt. Da bei der Operationalisierung von Tobins *Q*, idealtypisch das Verhältnis von Marktwert zu Wiederbeschaffungswert der geplanten Investition, viele Spielräume bestehen, werden alternative Operationalisierungen vorgenommen und deren empirische Erklärungsgüte verglichen. Zudem wird die geschätzte Investitionsfunktion um weitere Indikatoren der Vorteilhaftigkeit der Investition und der Liquiditätssituation ergänzt.

Die Schätzung erfolgt mittels der SAS Prozedur Mixed. Mit der Prozedur Mixed können auf einfache und effiziente Weise fixe und zufällige Effekte bei der Schätzung berücksichtigt werden. Für die Modellierung der Struktur der Fehlerterme bei der Schätzung steht eine große Anzahl an Varianzstrukturen zur Verfügung. Der Vortrag stellt somit ein Anwendungsbeispiel der Prozedur Mixed in der ökonometrischen Forschungspraxis dar.

## **1. Einleitung**

Für die Schätzung von Investitionsfunktionen spielt die *Q*-Theorie von Tobin eine dominierende Rolle. In dem Beitrag wird auf der Grundlage eines Panel-Datensatzes der mesoökonomischen Ebene eine Investitionsfunktion für Deutschland geschätzt. Datengrundlage ist die Bilanzstatistik der Deutschen Bundesbank, die eine disaggregierte Betrachtung von 17 Sektoren über 23 Jahre erlaubt. Da bei der Operationalisierung von Tobins *Q*, idealtypisch das Verhältnis von Marktwert zu Wiederbeschaffungswert der geplanten Investition, viele Spielräume bestehen, werden alternative Operationalisierungen vorgenommen und deren empirische Erklärungsgüte verglichen. Zudem wird die geschätzte Investitionsfunktion um weitere Indikatoren der Vorteilhaftigkeit der Investition und der Liquiditätssituation ergänzt.

Die Schätzung erfolgt mittels der SAS Prozedur Mixed. Mit der Prozedur Mixed können auf einfache und effiziente Weise fixe und zufällige Effekte bei der Schätzung berücksichtigt werden. Für die Modellierung der Struktur der Fehlerterme steht eine große Anzahl möglicher Varianzstrukturen zur Verfügung.

# **2. Die** *Q***-Investitionsfunktion**

In der empirischen Literatur zur Erklärung der Investitionstätigkeit nimmt Tobins *Q* eine zentrale Stellung ein.<sup>1</sup>

## **2.1. Die Q-Theorie**

Die *Q*-Theorie basiert auf der Überlegung, daß eine Investition für den Investor dann rentabel ist, wenn der Ertragswert der durchgeführten Investition die Kosten der Investition übersteigt. Tobins *Q* dient somit als Indikator der Vorteilhaftigkeit zukünftiger Investitionen. Aufgrund der verfügbaren Daten kann empirisch nur auf das durchschnittliche, nicht aber das theoretisch relevante marginale *Q* abgestellt werden.

## **2.2. Indikatoren des Unternehmenserfolges und der Liquidität**

Unter der Annahme vollkommener Kapitalmärkte und vollständigen Wettbewerbs auf den Produktmärkten, ist Tobins *Q* eine suffiziente Statistik für die Vorteilhaftigkeit der Investitionstätigkeit und müßte somit einziger Bestimmungsgrund der Investitionshöhe sein.2 Empirisch zeigt sich jedoch ein signifikant positiver Einfluß von Liquiditätsvariablen auf die Investitionstätigkeit.

Dies kann sowohl Ausdruck einer mangelhaften Operationalisierung als auch auf Kapitalmarktunvollkommenheiten insbesondere in der Form einer Hierarchie von Finanzierungskosten sein. Als möglicher Versuch zwischen diesen beiden Situationen diskriminieren zu können, werden in einem ersten Schritt neben Tobins *Q* empirisch relevante Indikatoren der Profitabilität in die Schätzgleichung aufgenommen. Daran anschließend wird untersucht, ob sich der Einfluß der Liquidität zwischen Gruppen von Unternehmen, für die ein unterschiedlicher Grad an Liquiditätsrestringiertheit angenommen werden kann, signifikant unterscheidet.

# **3. Auswahl und Operationalisierung der Variablen**

## **3.1. Vorbemerkung zur Datenlage**

Die wesentliche Datenquelle der vorliegenden Arbeit ist die Bilanzstatistik der Deutschen Bundesbank. Zur Korrektur einiger Bilanzzahlen wird auf die Kapitalmarktstatistik des Statistischen Bundesamtes und die Volkswirtschaftlichen Gesamtrechnungen des Statistischen Bundesamtes zurückgegriffen.3

Die a priori-Gruppenbildung einzelner Sektorjahre für stärker und geringer liquiditätsrestringierte Sektorjahre erfolgt anhand der Ausschüttungsquote. Eine hohe Ausschüttungsquote wird als Indikator einer ausreichenden Liquiditätssituation betrachtet.

l

<sup>&</sup>lt;sup>1</sup> Vgl. Chirinko, Robert S. (1993).<br><sup>2</sup> Vgl. bjerzu Behr/Bellgardt (1998).

<sup>2</sup> Vgl. hierzu Behr/Bellgardt (1998) und die dort angegebene Literatur.

<sup>3</sup> Vgl. für ein ausführliches Verzeichnis der Datenquellen Behr/Bellgardt (1998).

#### **3.2. Bruttoinvestitionen**

Als Bruttoinvestitionen werden die aus dem Bilanzausweis ermittelten Sachanlagenveränderungen zuzüglich der Abschreibungen verwendet. Die Relativierung bezüglich des Jahresanfangsbestandes an Sachanlagen ( $I_{it}$  /  $K_{i,t-1}$ ) bewirkt einen Ausgleich der unterschiedlichen Sektorengrößen (*i* Sektorindex, *t* Zeitindex).

#### **3.3. Operationalisierung von Tobins** *Q*

#### **3.3.1. Tobins** *Q* **aus Bestandsgrößen**

In einer ersten Operationalisierung sollen sektorale Werte für Tobins *Q* als Quotient aus dem Marktwert des Sachvermögens *MWit* und dem Wert des Sachvermögens zu Wiederbeschaffungspreisen *WBit* ermittelt werden:

$$
Q_{1it} = \frac{MW_{it}}{WB_{it}}.
$$

#### **3.3.2. Tobins** *Q* **als Renditequotient**

Bei dieser Operationalisierung wird davon ausgegangen, daß der Marktwert des Sachvermögens *MW* den mit einem Kapitalkostensatz  $z<sub>K</sub>$  kapitalisierten Sachvermögensertrag *SE*, der Wert des Sachvermögens zu Wiederbeschaffungspreisen *WB* den mit der Sachvermögensrendite *zSV* kapitalisierten Sachvermögensertrag *SE* darstellt.

Bei Gültigkeit dieser Voraussetzungen und angenommener unendlicher Laufzeit ist

$$
Q = \frac{MW}{WB} = \frac{SE}{z_K} : \frac{SE}{z_{SV}} = \frac{z_{SV}}{z_K}.
$$

Wählt man als geforderte Mindestverzinsung der Kapitalgeber die Umlaufsrendite festverzinslicher Wertpapiere  $z_{WP}$ , so ergibt sich als zweite Operationalisierung

$$
Q_{2it}=\frac{z_{SV,it}}{z_{WP,t}}.
$$

#### **3.3.3. Tobins** *Q* **aus Aktienindizes**

Vor allem der kurzfristigeren Verfügbarkeit der Daten und der Nutzung impliziter Markterwartungen wegen wird in der Literatur die Verwendung einer *Q*-Approximation vorgeschlagen, die am Aktienkurs ansetzt.

In der vorliegenden Arbeit wird der vom Statistischen Bundesamt bis zum Jahre 1994 publizierte Aktienkursindex der publizitätspflichtigen Kapitalgesellschaften verwendet (*Aktienindex*). Der Aktienindex ist bezüglich einer Größe zu relativieren, die die Entwicklung des Wiederbeschaffungswertes des Sachvermögens angibt und durch den Preisindex der Investitionsgüter  $(P^I)$  approximiert wird. Es ergibt sich

$$
Q_{3it} = \frac{Aktienindex_{it}}{P_{it}^I}.
$$

## **3.4. Cash Flow als Liquiditätsvariable**

In Anlehnung an die Literatur4 wird als Liquiditätsvariable die Stromgröße Cash Flow (*CF*) verwendet. Die Relativierung bezüglich des Sachvermögensbestandes am Jahresanfang ergibt  $CF_{it} / K_{i}$ <sub>t-1</sub>.

## **3.5. Rohertrag als Indikator des Unternehmenserfolges**

Da die in der vorliegenden Arbeit betrachteten Sektoren deutlich unterschiedliche Nettoquoten aufweisen, erscheint es angeraten auf die Nettoproduktion abzustellen. Als Näherungsgröße hierfür wird der Rohertrag *RE* verwendet. Dieser ist definiert als Umsatz abzüglich Materialaufwendungen. Die Relativierung bezüglich des Sachvermögens ergibt die Kennzahl  $RE_{it} / K_{i.t-1}$ .

## **3.6. Ausschüttungsquote als Maß der Liquiditätsrestringiertheit**

Falls die Kosten der externen Finanzierung, verursacht durch Steuern, Transaktions- und Informationskosten, über den Kosten der Innenfinanzierung liegen, ist damit zu rechnen, daß eine hohe Ausschüttungsquote erst dann auftritt, wenn die Investitionsprojekte aus den verbleibenden internen Mitteln finanziert werden können. Umgekehrt deutet eine geringe Ausschüttungsquote auf das Vorliegen ungenutzter Investitionsmöglichkeiten bei gleichzeitig vorhandenen Finanzierungsrestriktionen hin.5

Die Ausschüttungsquote wird als Quotient aus Ausschüttungen und Jahresüberschuß vor Steuern berechnet. Die Ausschüttungen werden wiederum mit Hilfe der Aktienstatistik des Statistischen Bundesamtes abgeschätzt, indem die dort ausgewiesenen Dividenden *D* je 100 DM Eigenkapital mit dem Bilanzausweis des Eigenkapitals *EK* der Bilanzstatistik verknüpft werden. Die Division durch den Jahresüberschuß vor Steuern *JUVS* ergibt die verwendete Ausschüttungsquote

$$
\frac{\frac{D_{it}}{100} \cdot EK_{it}}{JUVS_{it}}.
$$

## **4. Zur verwendeten ökonometrischen Methode**

#### **4.1. Die Schätzung mit fixen und zufälligen Koeffizienten**

Der zur Verfügung stehende Datensatz mit Beobachtungen für 17 Sektoren und 23 Jahre kann als balancierter Panel-Datensatz bezeichnet werden.

In der Pooled Regression werden die vorliegenden Längsschnitts- und Querschnittsdaten gemeinsam betrachtet und aus ihnen eine Funktion mit dem Sektorindex *i*=1,...,*N* und dem Zeitindex *t*=1,...,*T* folgender Form geschätzt:6

$$
y_{it} = a + \mathbf{x}_{it}' \mathbf{B} + u_{it}
$$

Der Vektor der Regressionskoeffizienten gibt dann den mittleren partiellen Einfluß der *X*-Variablen auf *Y* in allen Jahren und für alle Einheiten an. Für einen Sektor *i* gilt somit:

l

<sup>4</sup> Vgl. etwa Fazzari/Hubbard/Petersen (1988).

<sup>5</sup> Vgl. Fazzari/Hubbard/Petersen (1996) und die Kritik von Kaplan, Steven N./Zingales, Luigi (1997).

<sup>6</sup> Vgl. zum folgenden etwa Hsiao (1986), Baltagi (1995), Greene (1999) und Behr (1999), Verbeke/Molenberghs (1987).

$$
\mathbf{y}_i = \mathbf{X}_i \mathbf{B} + \mathbf{u}_i.
$$

Hierbei stellt **y***i* einen *T*×1-Vektor, **ß** einen *K*×1 Vektor, **X***i* eine *T*×*K*-Matrix und **u***i* einen *T*×1- Vektor dar. In dieser Schreibweise enthält der Spaltenvektor **ß** als ersten Eintrag die Konstante, so daß die Matrix **X** der exogenen Variablen in der ersten Spalte nur Einser aufweist. Diese *N* Längsschnittsmodelle können untereinander angeordnet werden, so daß das Modell folgendermaßen dargestellt werden kann:

$$
\begin{bmatrix} \mathbf{y}_1 \\ \mathbf{y}_2 \\ \vdots \\ \mathbf{y}_N \end{bmatrix} = \begin{bmatrix} \mathbf{X}_1 \\ \mathbf{X}_2 \\ \vdots \\ \mathbf{X}_N \end{bmatrix} \mathbf{B} + \begin{bmatrix} \mathbf{u}_1 \\ \mathbf{u}_2 \\ \vdots \\ \mathbf{u}_N \end{bmatrix}
$$

bzw.

 $\mathbf{v} = \mathbf{X}\mathbf{B} + \mathbf{u}$ .

**y** stellt nun einen *NT*×1-Vektor, **ß** weiterhin einen *K*×1-Vektor, **X** eine *NT*×*K*-Matrix und **u** einen *NT*×1-Vektor dar.

### **4.2. Verallgemeinerte Kleinste Quadrate Methode und Maximum Likelihood-Schätzung**

Entsprechen die Residuen nicht der im restriktivsten Fall unterstellten Varianz-Kovarianz-Matrix als Diagonalmatrix mit gleichen Einträgen auf der Diagonalen, dann führt die Berücksichtigung einer die Fehlerstruktur adäquater abbildenden Varianz-Kovarianz-Matrix zu einer Verbesserung der Effizienz der Schätzung. Da die Parameter der Varianz-Kovarianz-Matrix unbekannt sind, müssen diese ebenfalls geschätzt werden.

Die Varianz-Kovarianz-Matrix **V** hat im allgemeinsten Fall folgendes Aussehen:

$$
\mathbf{V} = E(\mathbf{u}\mathbf{u}') = \begin{bmatrix} \mathbf{\Omega}_{11} & \cdots & \mathbf{\Omega}_{1N} \\ \vdots & & \vdots \\ \mathbf{\Omega}_{N1} & \cdots & \mathbf{\Omega}_{NN} \end{bmatrix}
$$

Die Untermatrizen Ω*ij* mit der Dimension *T*×*T* stellen die Varianz-Kovarianz-Matrix der Sektoren *i* und *j* dar. Der Schätzer des Paremetervektors hat bei Berücksichtigung der geschätzten Varianz-Kovarianz-Matrix folgende Form:

$$
\hat{\boldsymbol{B}} = \left(\mathbf{X}'\hat{\mathbf{V}}^{-1}\mathbf{X}\right)^{-1}\left(\mathbf{X}'\hat{\mathbf{V}}^{-1}\mathbf{y}\right)
$$

Es sind somit sowohl die Parameter der Varianz-Kovarianz-Matrix als auch die Parameter der gesuchten fixen Effekte zu schätzen.

Bei der hier verwendeten Restricted Maximum Likelihood-Methode werden die gesuchten Parameter der fixen Effekte und der Varianz-Kovarianz-Matrix iterativ ermittelt.

#### **4.3. Die Notation gemischter Modelle**

Die allgemeine Struktur des gemischten Modells lautet in vereinfachter Notation

$$
y = X\beta + Z\gamma + \epsilon
$$

mit

- **X** Matrix der exogenen Variablen
- **ß** Vektor der fixen Effekte (Parameter)
- **Z** Designmatrix zur Modellierung der Varianz-Kovarianz-Matrix
- γ Vektor der zufälligen Effekte
- ε Vektor der Störterme

Die Aufspaltung der nicht durch die fixen Effekte bestimmten Komponente von *y* in zwei Komponenten erlaubt eine flexible Modellierung der Varianz-Kovarianz-Matrix. Die nicht deterministische Komponente **u** des Modells ergibt sich als

**u** =  $Z$ γ + ε

mit

 $E(\mathbf{Z}\boldsymbol{\gamma}) = \mathbf{Z} E(\boldsymbol{\gamma}) = 0$  $E(\varepsilon) = 0$ *Cov*(γ,ε) = 0 *Var*(**Z**γ) = **ZGZ**´  $Var(\mathbf{\varepsilon}) = \mathbf{R}$ 

Die Varianz-Kovarianz-Matrix **V** ergibt sich somit als

$$
V = ZGZ' + R
$$

Die erste additive Komponente der Varianz wird durch die Gestalt der Designmatrix **Z** und die Matrix **G** festgelegt. Die Varianz-Kovarianz-Matrix **V** hat eine blockdiagonale Struktur, mit Ω*ii* auf der Hauptdiagonalen.

# **5. Die Schätzung des gemischten Modells mit der Prozedur Mixed**

#### **5.1. Die Struktur der Prozedur Mixed**

Die Prozedur Mixed hat folgende allgemeine Struktur:

```
Proc Mixed data=...;
class ...;
model ...;
random ...;
repeated ...;
run;
```
Nach dem Aufruf sind mit dem class-statement die Klassifikationsvariablen zu benennen, etwa eine Variable nr zur Kennzeichnung der verschiedenen beobachteten Einheiten und die Variable jahr zur Kennzeichnung der Beobachtungszeitpunkte. Mit dem random-statement wird die Designmatrix **Z** und die Kovarianzmatrix **G** modelliert, mit dem repeatedstatement die Matrix **R**. Sowohl für die Matrix **G** als auch für die Matrix **R** stellt SAS eine Vielzahl von Strukturen zur Verfügung, die mit dem type-Befehl benannt werden können.

Die genauere Bedeutung der beiden statements random und repeated soll an den nachfolgenden Beispielen erläutert werden.

## **5.2. Die Konstruktion der Matrix X zur Schätzung der fixen Effekte**

Mit dem model-statement wird die Matrix **X** zur Schätzung der fixen Effekte modelliert. Variablen, die in dem class-statement angegeben wurden, werden dabei als Klassifikationsvariable betrachtet und alle Beobachtungen mit der gleichen Ausprägung als einer Klasse zugehörig betrachtet.

Variablen, die nicht im class-statement benannt wurden, werden in eine Spalte der **X**-Matrix eingestellt. Werden Klassifikationsvariablen im model-statement benannt, wird in der **X**-Matrix für jede Ausprägung dieser Variablen eine Spalte mit Einsen für die entsprechenden Beobachtungen und Nullen für alle anderen Beobachtungen erzeugt.

Durch Multiplikation von Klassifikationsvariablen mit metrischen Kovariaten wird für alle Ausprägungen der Klassifikationsvariablen eine Spalte mit den Werten der Kovariaten für diese Beobachtungen und Nullen für alle anderen Beobachtungen erzeugt.

Zur Veranschaulichung sei ein kleiner Datensatz mit der Klassifikationsvariablen nr, der metrischen Kovariaten X1 und der zu erklärenden Variable Y betrachtet. Die Variable nr soll die drei Ausprägungen 1,2,3 aufweisen, für die jeweils zwei Beobachtungen vorliegen. Zur Schätzung eines Modells, das für jede Einheit einen eigenen Achsenabschnitt und eine unterschiedliche Steigung enthält, wäre das nachfolgende model-statement anzugeben (im vorliegenden kleinen Beispiel würde hier freilich kein Freiheitsgrad mehr verbleiben).

model Y=nr nr\*X1 / noint;

Dies führt dann zu folgender Matrix **X**

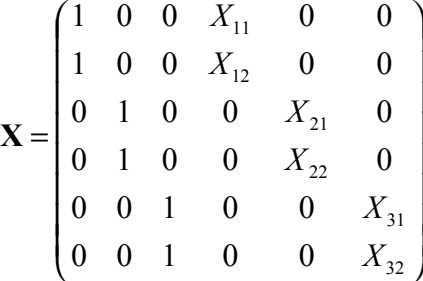

#### **5.3. Die Konstruktion der Matrix Z zur Schätzung der zufälligen Effekte**

Die Modellierung einer nichttrivialen Varianz-Kovarianz-Matrix kann mit dem randomstatement erfolgen. Geht man zum Beispiel davon aus, daß die zwei Beobachtungszeitpunkte (die Variable Jahr mit den Ausprägungen 1 und 2) eine Zufallsauswahl einer größeren Grundgesamtheit darstellen, deren Effekt sich nur zufällig unterscheidet, können diese Jahreseinflüsse als Zufallseffekt modelliert werden. Das nachfolgende random-statement legt die Matrix **Z** analog wie im vorherigen Abschnitt als Dummykodierung der Klassifikationsvariable jahr an. Mit dem type-Befehl wird die Struktur der Matrix **G** festgelegt. Ohne Angabe entspricht **G** einem Skalar. Die Angabe der Option type=simple führt in dem Beispiel nur eines zufälligen Effektes zum gleichen Resultat.

random jahr/ type=simple;

$$
\mathbf{Z} = \begin{pmatrix}\n1 & 0 \\
0 & 1 \\
1 & 0 \\
0 & 1 \\
1 & 0 \\
0 & 1\n\end{pmatrix}
$$
\n
$$
\mathbf{G} = \sigma_{jahr}
$$
\n
$$
\mathbf{G} = \sigma_{jahr}
$$
\n
$$
\mathbf{G} = \sigma_{jahr}
$$
\n
$$
\mathbf{G} = \sigma_{jahr}
$$
\n
$$
\mathbf{G} = \sigma_{jahr}
$$
\n
$$
\mathbf{G} = \sigma_{jahr}
$$
\n
$$
\mathbf{G} = \sigma_{jahr}
$$
\n
$$
\mathbf{G} = \sigma_{jahr}
$$
\n
$$
\mathbf{G} = \sigma_{jahr}
$$
\n
$$
\mathbf{G} = \sigma_{jahr}
$$
\n
$$
\mathbf{G} = \sigma_{jahr}
$$
\n
$$
\mathbf{G} = \sigma_{jahr}
$$
\n
$$
\mathbf{G} = \sigma_{jahr}
$$
\n
$$
\mathbf{G} = \sigma_{jahr}
$$
\n
$$
\mathbf{G} = \sigma_{jahr}
$$
\n
$$
\mathbf{G} = \sigma_{jahr}
$$
\n
$$
\mathbf{G} = \sigma_{jahr}
$$
\n
$$
\mathbf{G} = \sigma_{jahr}
$$
\n
$$
\mathbf{G} = \sigma_{jahr}
$$
\n
$$
\mathbf{G} = \sigma_{jahr}
$$
\n
$$
\mathbf{G} = \sigma_{jahr}
$$
\n
$$
\mathbf{G} = \sigma_{jahr}
$$
\n
$$
\mathbf{G} = \sigma_{jahr}
$$

Mit der Angabe der Option subject kann vollständige Unabhängigkeit der Einheiten mit unterschiedlichen Ausprägungen der in der Option benannten Klassifikationsvariable unterstellt werden.

Mit Hilfe der Option group kann zusätzlich Heteroskedastie bezüglich der in der Option benannten Variable berücksichtigt werden. Für jede Ausprägung der benannten Variable werden in der **G**-Matrix spezifische Varianzen bzw. Kovarianzen geschätzt.

### **5.4. Die Konstruktion von R zur weiteren Modellierung von V**

Mit dem repeated-statement kann direkt die Matrix **R** modelliert werden. Die Matrix **R** ist generell blockdiagonal. Mit dem type-Befehl kann eine Vielzahl von verschiedenen vorgegebenen Strukturen der Varianz-Kovarianz-Matrix gewählt werden. Mit dem subject -Befehl kann wiederum Unabhängigkeit für Einheiten mit unterschiedlichen Ausprägungen der benannten Variable unterstellt werden. Mit dem group-Befehl können für die Einheiten jeweils unterschiedlicher Ausprägungen der in diesem Befehl genannten Variable unterschiedliche Kovarianzparameter geschätzt werden.

Die folgende Compound Symmetry-Struktur der Varianz-Kovarianz-Matrix **V**

$$
\mathbf{V} = \begin{pmatrix}\n\sigma_{nr} + \sigma & \sigma_{nr} & 0 & 0 & 0 & 0 \\
\sigma_{nr} & \sigma_{nr} + \sigma & 0 & 0 & 0 & 0 \\
0 & 0 & \sigma_{nr} + \sigma & \sigma_{nr} & 0 & 0 \\
0 & 0 & \sigma_{nr} & \sigma_{nr} + \sigma & 0 & 0 \\
0 & 0 & 0 & 0 & \sigma_{nr} + \sigma & \sigma_{nr} \\
0 & 0 & 0 & 0 & \sigma_{nr} + \sigma & \sigma_{nr} \\
0 & 0 & 0 & 0 & \sigma_{nr} + \sigma & \sigma_{nr} + \sigma\n\end{pmatrix}
$$

kann sowohl mit dem random als auch mit dem repeated-statement erzeugt werden:

random nr / type=simple ; repeated / sub=nr type=cs ;

### **6. Empirische Ergebnisse**

#### **6.1. Die Schätzgleichungen**

Die einzelnen Schätzungen unterscheiden sich durch die Wahl des verwendeten *Q* (*Q1* aus Bestandsgrößen, *Q2* als Renditequotient und *Q3* aus Aktienindizes). Die Funktionen werden dann schrittweise um den Cash Flow und den Rohertrag ergänzt. Zur Berücksichtigung eines unterschiedlichen Grades an Liquiditätsrestringiertheit wird vorstehende Funktion noch zusätzlich um den gleichen Satz an erklärenden Variablen der nicht-liquiditätsrestringierten Sektorjahre ergänzt, so daß folgende allgemeine Schätzgleichung resultiert:

$$
\frac{I_{it}}{K_{i,t-1}} = \alpha_i + \beta_1 Q_{j,i,t-1} + \beta_2 \frac{RE_{i,t-1}}{K_{i,t-2}} + \beta_3 \frac{CF_{i,t-1}}{K_{i,t-2}} + d_{zit} \left[ \alpha_i^* + \beta_4 Q_{j,i,t-1} + \beta_5 \frac{RE_{i,t-1}}{K_{i,t-2}} + \beta_6 \frac{CF_{i,t-1}}{K_{i,t-2}} \right] + \lambda_t + \varepsilon_{it}
$$

*Iit* Investitionen

*Ki,t-1* Kapitalstock

 $Q_{i,i,t-1}$  Tobins  $Q$  in der Operationalisierung *j* 

<sup>ε</sup>*it* stochastischer Störterm

*t* Zeitindex

*i* Sektorenindex.

*dzit* = 1, falls Sektorjahr *it* gemäß Gruppierungsvariable *z* (Ausschüttungsquote) a priori als nicht-liquiditätsrestringiert klassifiziert,  $d_{zit} = 0$ , sonst. Als Klassengrenze der Gruppenbildung wird das 75% Quantil verwendet.

Der Einfluß der exogenen Variablen Cash Flow für die nicht-liquiditätsrestringierten Sektorjahre ergibt sich dann als Summe der beiden geschätzten Parameter  $\beta_3$  und  $\beta_6$ .

#### **6.2. Eine Schätzung mit sektoraler Heteroskedastie und zufälligem Jahreseffekt**

Nachfolgend wird eine *Q*-Investitionsfunktion mit den drei erklärenden Variablen q1 (Tobins *Q*), l (Cash Flow) und p (Rohertrag) geschätzt. Für alle Sektoren werden gleiche Steigungsparameter unterstellt. Der Sektoreffekt wird als fix, der Jahreseffekt als zufällig unterstellt. Zudem wird sektorale Heteroskedastie berücksichtigt.

```
proc mixed data=invest ;
class nr jahr ;
model i=nr q1 l p / noint s ;
repeated/sub=nr group=nr type=simple ;
random jahr ;
run ;
```
Mit dem Befehl proc mixed wird die Prozedur aufgerufen. Anschließend wird das Datenfile benannt, das die Daten zur Schätzung der Investitionsfunktion enthält. Wird keine andere Schätzmethode mit dem Befehl method gewählt, wird automatisch mit der Restricted Maximum Likelihood-Methode geschätzt.

Im class-statement werden die beiden Klassifikationsvariablen nr zur Kennzeichnung der Wirtschaftssektoren und jahr zur Kennzeichnung der Jahre benannt. Im model-statement führt die Angabe der Klassifikationsvariable nr zur Erzeugung von 17 Dummyvariablen. Daneben werden in die **X**-Matrix die drei Kovariaten q1, l und p eingestellt. Die Angabe der Option noint verhindert das Einfügen eines Einservektors in die **X**-Matrix. Ohne diese Angabe würde ein allgemeine Konstante geschätzt werden und die Parameter der Dummyvariablen für 16 Sektoren die Differenzen zu dieser allgemeinen Konstanten anzeigen. Die Angabe der Option s führt zu der Ausgabe der Ergebnisse in das Outputfenster. Mit dem repeated-statement wird die Matrix **R** als blockdiagonal (sub) mit sektoral unterschiedlichen Einträgen (group) auf der Hauptdiagonalen (type) spezifiziert . Mit dem random-statement wird ein zufälliger Jahreseffekt spezifiziert.

Nachfolgend ist der SAS-Output dargestellt, der anschließend erläutert wird.

The MIXED Procedure

 Class Level Information Class Levels Values NR 17 1 2 3 4 5 6 7 8 9 10 11 12 13 14 15 16 17 JAHR 23 72 73 74 75 76 77 78 79 80 81 82 83 84 85 86 87 88 89 90 91 92 93 94 REML Estimation Iteration History Iteration Evaluations Objective Criterion 0 1 -1698.680647 1 2 -1810.635986 0.00765174 2 1 -1818.787269 0.00170571 3 1 -1820.601383 0.00018894 4 1 -1820.787920 0.00000389 5 1 -1820.791518 0.00000000 Convergence criteria met. Covariance Parameter Estimates (REML) Cov Parm Subject Group Estimate JAHR 0.00104765 DIAG NR NR 1 0.00156026 DIAG NR NR 2 0.00104469 DIAG NR NR 3 0.00362674 DIAG NR NR 4 0.00144684 DIAG NR NR 5 0.00376985 DIAG NR NR 6 0.00283454 DIAG NR NR 7 0.00230146 DIAG NR NR 8 0.00111520 DIAG NR NR 9 0.00187234 DIAG NR NR 10 0.00375920 DIAG NR NR 11 0.00174306 DIAG NR NR 12 0.00145874 DIAG NR NR 13 0.00302270 DIAG NR NR 14 0.00519957 DIAG NR NR 15 0.00265626 DIAG NR NR 16 0.00071239

DIAG NR NR 17 0.00108960

Model Fitting Information for I

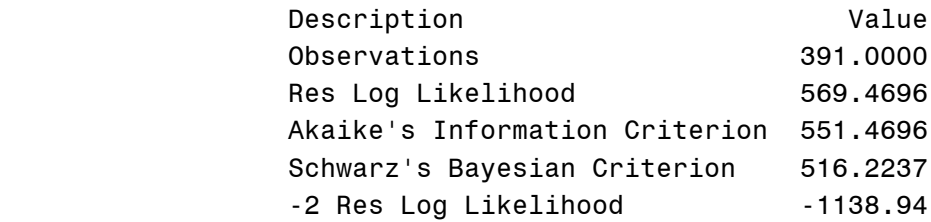

#### Solution for Fixed Effects

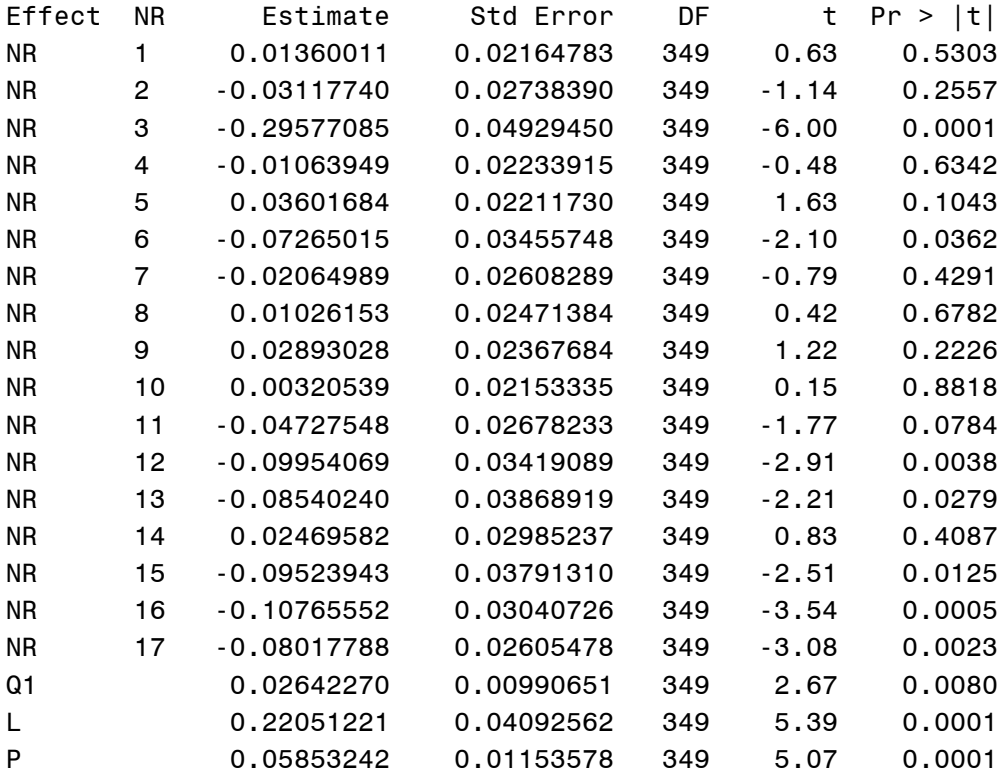

#### Tests of Fixed Effects

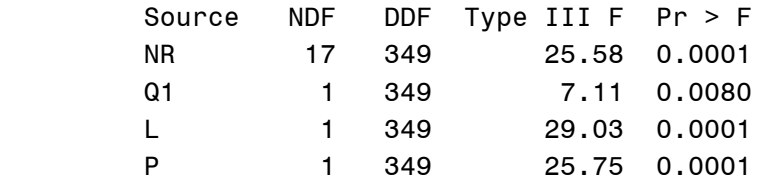

Der SAS-Output zeigt zunächst nach der Angabe der Klassifikationsvariablen und deren Ausprägungen die Ergebnisse der iterativen Schätzung. Nach fünf Iterationen wurde das Abbruchkriterium erfüllt und der numerische Algorithmus abgebrochen. Daran anschließend sind die geschätzten Parameter der Varianz-Kovarianz-Matrix dargestellt. Für die 17 Wirtschaftssektoren ergeben sich deutliche Unterschiede in der Varianz. Die Varianz des zufälligen Jahreseffektes ist ebenfalls dargestellt.

In dem Ausgabeblock, der Informationen über die Modellgüte enthält, sind Maßzahlen angegeben, die von der ausgewerteten Log Likelihood-Funktion abgeleitet sind. Diese Maßzahlen sind für sich genommen aussagearm, dienen jedoch einer vergleichenden Modellbeurteilung. Ausgehend von den Werten –2ResLogLikelihood ( $-2\ln L_{REML}(\hat{\theta}_1)$ ) dieses Modells und dem Modell mit trivialer Varianz-Kovarianz-Struktur  $(-2\ln L_{EEM}(\hat{\theta}_0))$ , in einem separaten Rechengang ermittelt, kann ein Likelihood Ratio-Test durchgeführt werden. Die Prüfgröße

$$
-2\ln \lambda_n = -2\ln \frac{L_{REML}(\hat{\theta}_0)}{L_{REML}(\hat{\theta}_1)} = -2\ln L_{REML}(\hat{\theta}_0) + 2\ln L_{REML}(\hat{\theta}_1)
$$

$$
= -1016,83 + 1138,94 = 122,11
$$

ist approximativ Chi-Quadrat-verteilt mit 17 Freiheitsgraden, weil das komplexere Modell 17 zusätzliche Parameter enthält. Dem Likelihood Ratio-Test zufolge kann die Hypothese einer trivialen Kovarianz-Matrix mit einer Irrtumswahrscheinlichkeit von weniger als 0,0001 verworfen werden.

Der nächste Ergebnisblock enthält die geschätzten fixen Effekte. Mittels F-Tests wird im letzten Ergebnisblock die Signifikanz der geschätzten fixen Effekte beurteilt. Den Tests zufolge sind alle im Modell berücksichtigten fixen Effekte auf dem 1% Niveau signifikant.

### **6.3. Investitionsfunktionen für unterschiedlich operationalisierte** *Q* **bei unterschiedlicher Liquiditätsrestringiertheit**

Die zur Verfügung stehenden Sektorjahre werden in zwei Gruppen aufgeteilt, die a priori einen unterschiedlichen Grad an Liquiditätsrestringiertheit aufweisen. Die Ausschüttungsquote spielt in der Literatur zur Liquiditätsrestringiertheit von Unternehmen als a priori-Klassifikationsvariable eine dominierende Rolle. Eine hohe Ausschüttungsquote deutet unter der Annahme geringerer Kosten der internen gegenüber der externen Unternehmensfinanzierung auf eine geringe Liquiditätsrestringiertheit hin. Dementsprechend ist für hochausschüttende Unternehmen eine geringere Reagibilität der Investitionen bezüglich des Cash Flow zu erwarten. Diese Hypothese wird in verschiedenen empirischen Beiträgen bestätigt.7

Die drei exogenen Variablen weisen in allen drei Schätzgleichungen mit unterschiedlich operationalisierten *Q*s einen signifikanten Einfluß auf.

l

<sup>7</sup> Vgl. etwa Fazzari/Hubbard/Petersen (1988), Fazzari/Hubbard/Petersen (1996), Behr/Bellgardt (1998).

| Tabelle 5. Investitionsfunktionen bet nieuriger und noner - Ausschüttungsquote |            |           |           |                     |           |            |       |
|--------------------------------------------------------------------------------|------------|-----------|-----------|---------------------|-----------|------------|-------|
| Model <sup>a</sup>                                                             | Parameter  |           |           | Differenz-Parameter |           |            | $r^2$ |
|                                                                                | $\beta_1$  | $\beta_2$ | $\beta_3$ | $\beta_4$           | $\beta_5$ | $\beta_6$  |       |
|                                                                                | Tobins $Q$ | Roh-      | Cash      | Tobins $Q$          | Roh-      | Cash       |       |
|                                                                                |            | ertrag    | Flow      |                     | ertrag    | Flow       |       |
| $Q_I$                                                                          | 0,037      | 0,045     | 0,244     | 0,014               | 0,048     | $-0,196$   | 0,61  |
|                                                                                | (2,67)     | (3,73)    | (5, 42)   | (0, 71)             | (1, 56)   | $(-2,16)$  |       |
|                                                                                | (3,15)     | (3, 80)   | (6,16)    | (0, 59)             | (1, 54)   | $(-2,67)$  |       |
| $Q_2$                                                                          | 0,042      | 0,035     | 0,140     | 0,002               | 0,038     | $-0,167$   | 0,60  |
|                                                                                | (4,69)     | (3,08)    | (2,73)    | (0,13)              | (1,24)    | $(-1, 74)$ |       |
|                                                                                | (3,93)     | (3,62)    | (2, 43)   | (0,13)              | (1,13)    | $(-1,90)$  |       |
| $Q_3$                                                                          | 0,014      | 0,048     |           | 0,022               | 0,078     | $-0,243$   | 0,61  |
|                                                                                |            |           | 0,26      |                     |           |            |       |
|                                                                                | (1,75)     | (4,00)    | (5,62)    | (1,57)              | (2,71)    | $(-2,58)$  |       |
|                                                                                | (2,02)     | (4,11)    | (5,67)    | (1,24)              | (2,92)    | $(-3, 53)$ |       |

*Tabelle 3: Investitionsfunktionen bei niedriger und hoherb) Ausschüttungsquote*

*Anmerkung:* Angeben sind die Parameterwerte, sowie die *t*-Werte und die robusten *t*-Werte nach White in Klammern (vgl. White (1980) und Royall (1986)). *r*2 dient nur als grober Indikator der Anpassungsgüte, da die Streuungszerlegung nur näherungsweise gilt. Die Parameter der Sektorendummies α*i* sind nicht angegeben. Die Exogenen sind um ein Jahr gelagt. a) *Q1* Tobins *Q* aus Bestandsgrößen, *Q2* Tobins *Q* als Renditequotient, *Q3* Tobins *Q* aus Aktienindex. b) Sektorjahre mit einer Ausschüttungsquote größer als das 75 Prozent-Quantil.

Die a priori-Gruppenbildung wird in der vorliegenden Rechnung mit Hilfe des 75 Prozent-Quantils vorgenommen. Als nicht liquiditätsrestringiert werden damit jene Sektorjahre klassifiziert, in denen eine Ausschüttungsquote beobachtet wird, die größer als das 75 Prozent-Quantil ist. Die geschätzten Differenzparameter des Cash Flow sind im zweiten *Q*-Modell auf dem 10-Prozentniveau, ansonsten auf dem 5-Prozentniveau signifikant. Die Differenzparameter von Tobins *Q* und Rohertrag sind in allen drei Modellen positiv, wenn auch nur in einem Fall signifikant.

Dementsprechend hängt die Investitionstätigkeit bei hohen Ausschüttungen tendenziell in stärkerem Maß von Rentabilitätskalkülen und in signifikant geringerem Maß von der Liquiditätsvariable Cash Flow ab.

## **7. Zusammenfassung**

In dem vorliegenden Papier wurde exemplarisch eine empirische Anwendung aus dem Bereich der Wirtschaftswissenschaften mit der Prozedur Mixed dargestellt. Mit der Prozedur Mixed steht dem SAS-Anwender eine sehr leistungsstarke und komfortable, aber auch angesichts ihrer Komplexität nicht immer schnell erschließbare Prozedur zur Verfügung. Angesichts der zunehmenden Bedeutung von Datensätzen mit Panelstruktur in den Wirtschaftswissenschaften sollte sich die Zahl der Anwender dieser Prozedur zukünftig erhöhen. Während gemischte Modelle in der Biometrie bereits seit längerem einen bedeutsamen Platz einnehmen, sind sie in den Wirtschaftswissenschaften bisher nur in geringem Maße vertreten. Mit Hilfe der Prozedur Mixed ist die Schätzung von relativ komplexen Modellen sehr vereinfacht worden.

### **Literaturverzeichnis**

Baltagi, Badi H. (1995): Econometric Analysis of Panel Data, Chichester etc.

- Behr, Andreas / Bellgardt, Egon (1998): Sektorale Investitionsentwicklung und Liquiditätseinfluss, in: Kredit und Kapital, Vol. 31, S. 28 - 62.
- Behr, Andreas (1999): SAS für Ökonomen, München.
- Chirinko, Robert S. (1993): Business Fixed Investment Spending: Modeling Strategies, Empirical Results, and Policy Implications, in: Journal of Economic Literature, Vol. XXXI, 1993, S. 1875-1911.
- Fazzari, Steven M. / Hubbard, Glenn R. / Petersen, Bruce C. (1996): Financing Constraints and Corporate Investment: Response to Kaplan and Zingales, NBER 5462, February 1996.
- Fazzari, Steven M. / Hubbard, Glenn R./ Petersen, Bruce C. (1988): Financing Constraints and Corporate Investment, in: Brookings Papers on Economic Activity, No. 1, S. 141 - 195.
- Greene, William H. (1999): Econometric analysis, 4. Auflage, Englewood Cliffs.
- Hsiao, Cheng (1986): Analysis of Panel Data, Cambridge.
- Kaplan, Steven N./Zingales, Luigi (1997): Do Investment-Cash Flow Sensitivities Provide Useful Measures of Financing Constraints?, in: Quarterly Journal of Economics, Vol. 112, 1997, p. 169-215.
- Royall, Richard M. (1986): Model Robust Confidence Intervals Using Maximum Likelihood Estimators, in: International Statistical Review, Vol. 54, S. 221 - 226.
- Verbeke, Geert/Molenberghs, Geert (ed.): Linear Mixed Models in Practice, 1997.
- White, Halbert (1980): A Heteroskedasticity-Consistent Covariance Matrix Estimator and a Direct Test for Heteroskedasticity, in: Econometrica, Vol. 48, May 1980, S. 817 - 838.